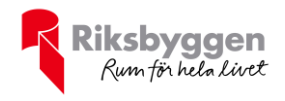

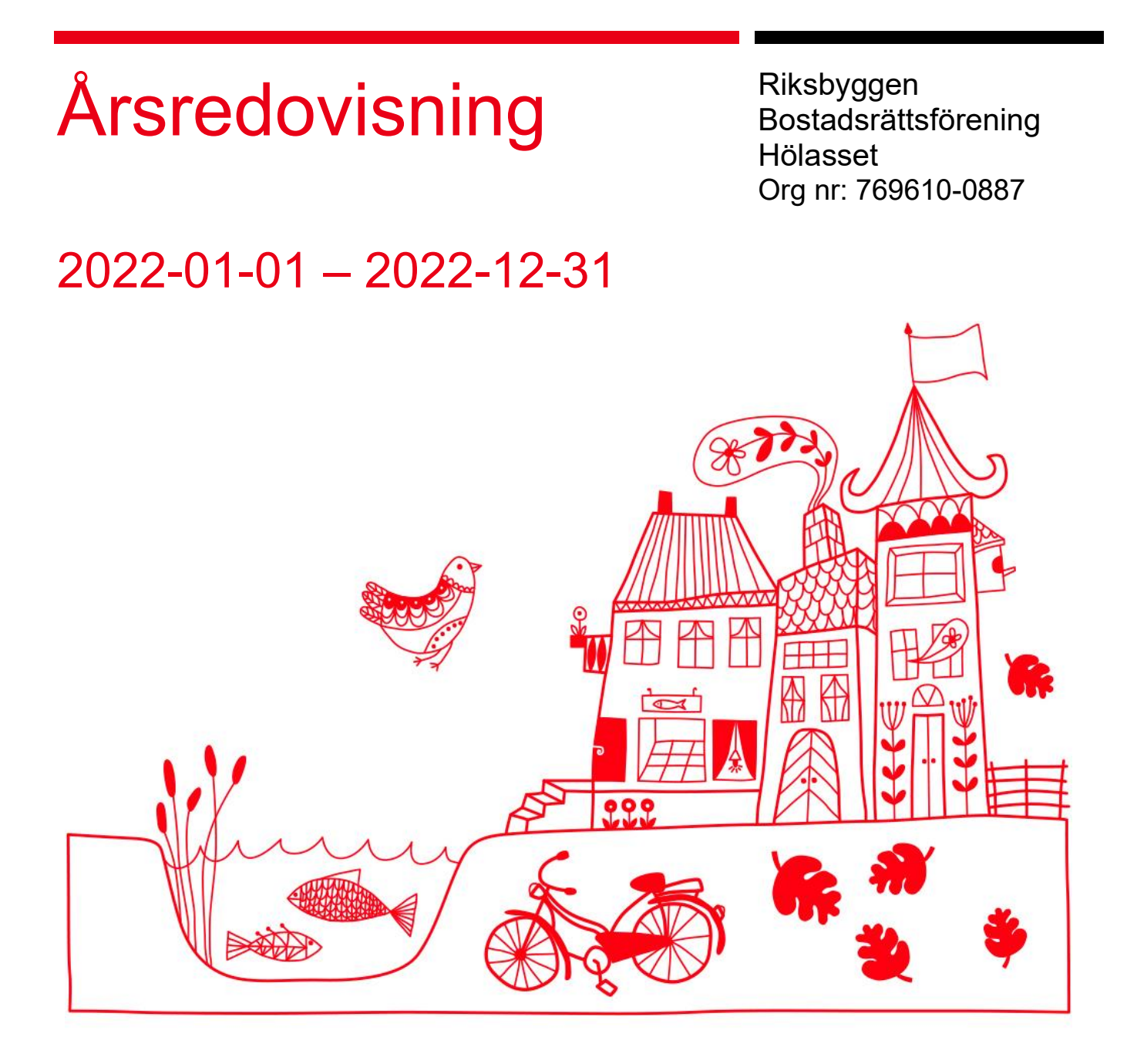

#### Medlemsvinst

RBF Hölasset är medlem i Riksbyggen som är ett kooperativt företag. Del av den överskjutande vinsten i Riksbyggen kan efter beslut av fullmäktige delas ut till kooperationens medlemmar i form av andelsutdelning.

Medlemsvinsten är summan av återbäringen och utdelningen.

Det här året uppgick beloppet till 2 200 kronor i återbäring samt 5 040 kronor i utdelning

### Innehållsförteckning

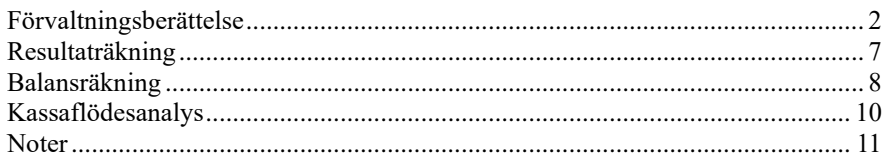

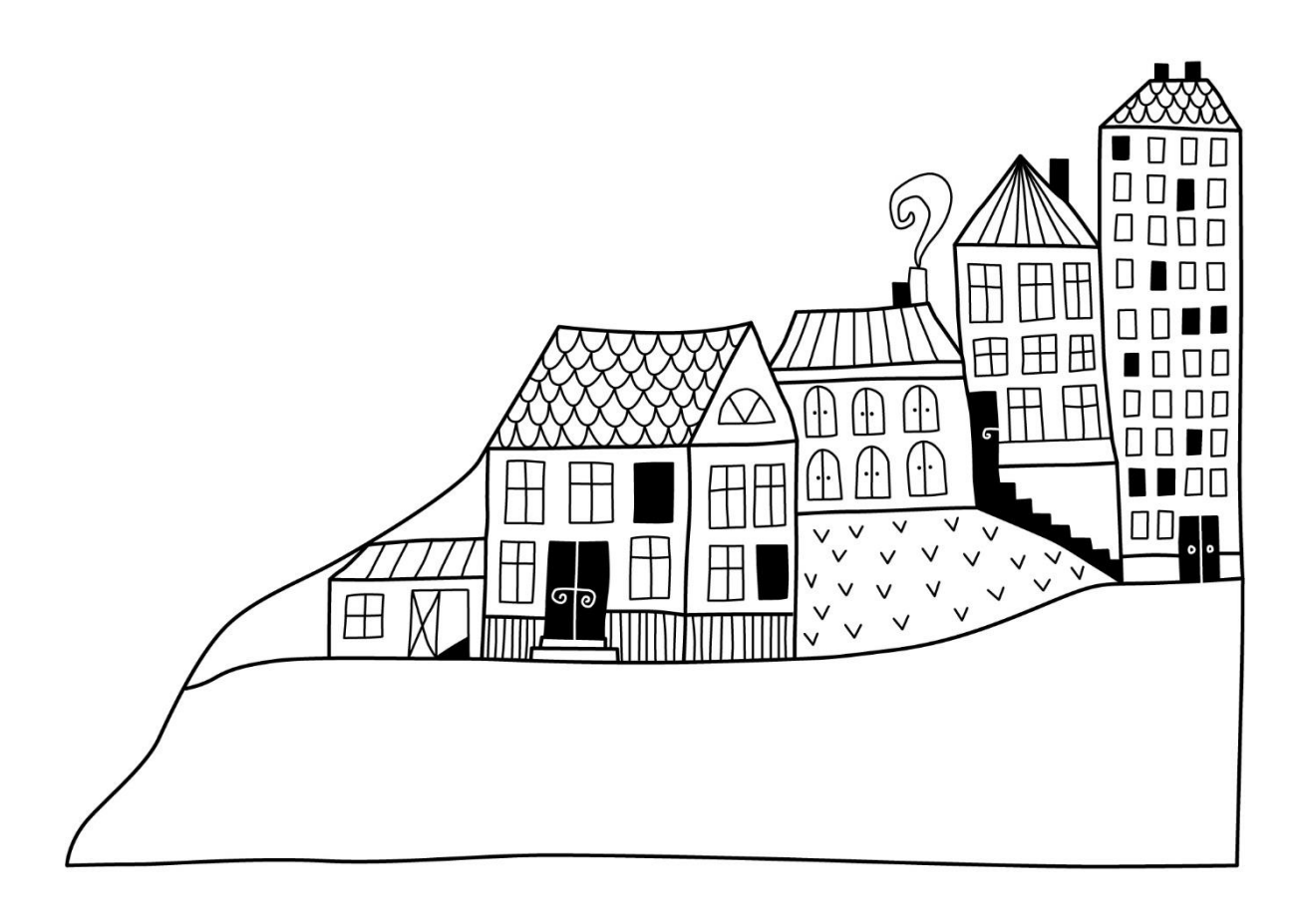

# <span id="page-3-0"></span>**Förvaltningsberättelse** *Styrelsen för BRF Hölasset får härmed*

*upprätta årsredovisning för räkenskapsåret* 

*2022-01-01 till 2022-12-31* 

Årsredovisningen är upprättad i svenska kronor, SEK. Beloppen i årsredovisningen anges i hela kronor om inte annat anges.

#### **Verksamheten**

#### **Allmänt om verksamheten**

Föreningen har till ändamål att främja medlemmarnas ekonomiska intressen genom att i föreningens hus, mot ersättning, till föreningens medlemmar upplåta bostadslägenheter för permanent boende om inte annat särskilt avtalats, och i förekommande fall lokaler, till nyttjande utan begränsning i tiden.

Föreningen har sitt säte i Helsingborgs Kommun.

Föreningen är ett privatbostadsföretag enligt inkomstskattelagen (1999:1229) och utgör därmed en äkta bostadsrättsförening.

Bostadsrättsföreningen registrerades 2003-10-28. Nuvarande stadgar registrerades 2019-10-23.

Årets resultat är lägre än föregående år p.g.a. högre räntekostnader samt även högre avskrivningar som ett resultat av komponentindelningen samt det nya taket som aktiverades under året..

Föreningens likviditet har under året förändrats från 16% till 8%.

Kommande verksamhetsår har föreningen lån som villkorsändras, dessa klassificeras i årsredovisningen som kortfristiga lån. Föreningens likviditet exklusive dessa kortfristiga lån (men inklusive nästa års amortering) har förändrats under året från 255% till 239%.

I resultatet ingår avskrivningar med 811 tkr, exkluderar man avskrivningarna blir resultatet 352 tkr. Avskrivningar påverkar inte föreningens likviditet.

#### **Fastighetsuppgifter**

Föreningen äger fastigheterna Hölasset 1, Höräfsan 1 och Höstacken 2 i Helsingborgs kommun. På fastigheterna finns 35 lägenheter taxerade som småhus samt två garagebyggnader. Byggnaderna är uppförda 1992. Fastigheternas adress är Derbyvägen 5-73 i Laröd.

Fastigheterna är fullvärdeförsäkrade i Folksam. Hemförsäkring bekostas individuellt av bostadsrättsinnehavarna och bostadsrättstillägget ingår i föreningens fastighetsförsäkring.

#### **Lägenhetsfördelning**

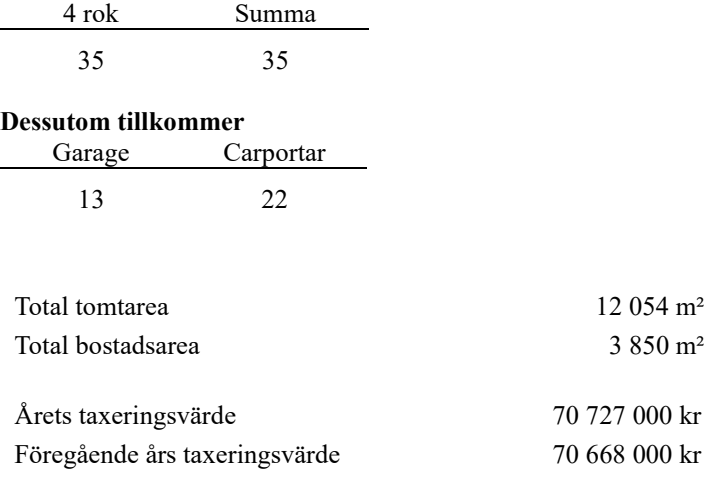

Riksbyggen har biträtt styrelsen med föreningens förvaltning enligt tecknat avtal.

Bostadsrättsföreningen är medlem i Intresseförening för Riksbyggens bostadsrättsförening.. Bostadsrättsföreningen äger via garantikapitalbevis andelar i Riksbyggen ekonomisk förening. Genom intresseföreningen kan bostadsrättsföreningen utöva inflytande på Riksbyggens verksamhet samt ta del av eventuell utdelning från Riksbyggens resultat. Utöver utdelning på andelar kan föreningen även få återbäring på köpta tjänster från Riksbyggen. Storleken på återbäringen beslutas av Riksbyggens styrelse.

#### **Teknisk status**

**Årets reparationer och underhåll:** För att bevara föreningens hus i gott skick utförs löpande reparationer av uppkomna skador samt planerat underhåll av normala förslitningar. Föreningen har under verksamhetsåret utfört reparationer för 32 och planerat underhåll för 337. Eventuella underhållskostnader specificeras i avsnittet "Årets utförda underhåll".

Föreningen tillämpar så kallad komponentavskrivning vilket innebär att underhåll som är ett utbyte av en komponent innebär att utgiften för ersättningskomponenten aktiveras och skrivs av enligt en fastställd komponentavskrivningsplan. Den ersatta komponentens anskaffningsvärde och ackumulerade avskrivningar tas bort ur balansräkningen.

**Underhållsplan:** Föreningens underhållsplan uppdaterades senast i maj 2022 och visar på ett underhållsbehov på 339 tkr per år för de närmaste 50 åren. Detta motsvarar en årlig kostnad på 101 kr/m². Avsättning för verksamhetsåret har skett med 101 kr/m<sup>2</sup> . Avsättningen är lägre än tidigare år på grund av föreningens byte till K3-regelverket.

#### **Föreningen har utfört respektive planerat att utföra nedanstående underhåll.**

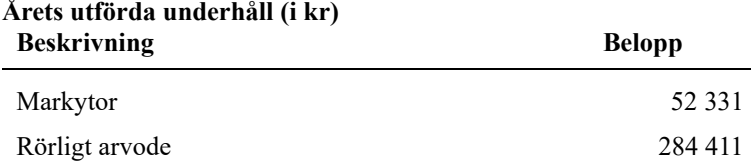

Efter senaste stämman och därpå följande konstituerande har styrelsen haft följande sammansättning

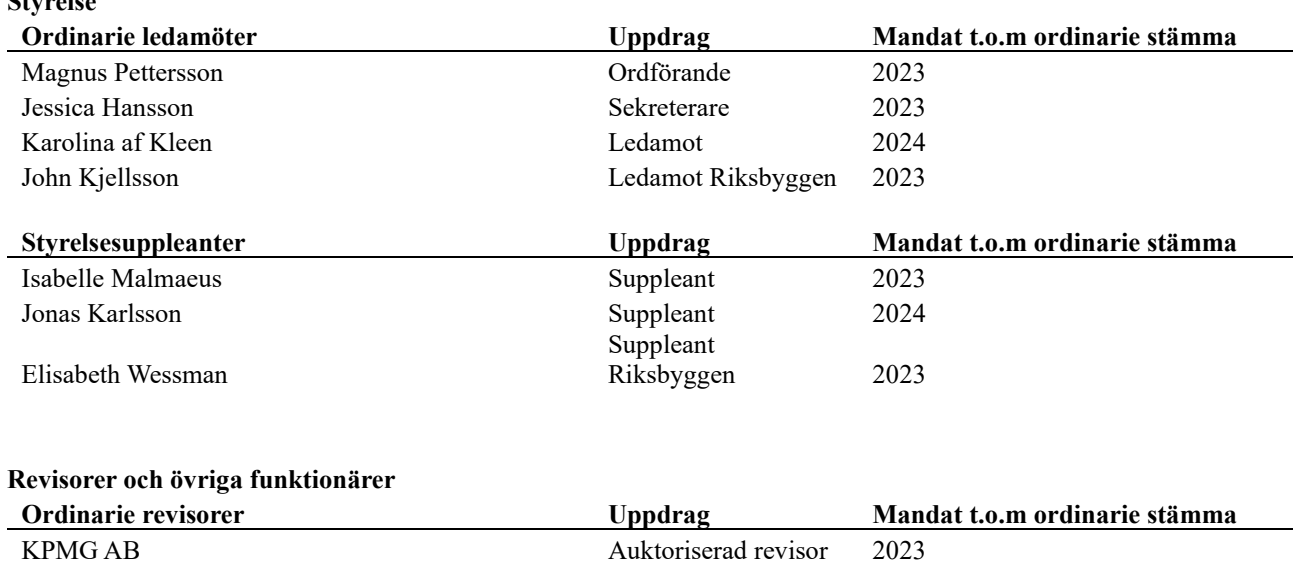

Föreningens firma tecknas förutom av styrelsen i sin helhet av styrelsens ledamöter, två i förening.

#### **Väsentliga händelser under räkenskapsåret**

Föreningen har sedan 2021 haft ett större projekt med takomläggning. Projektet avslutades under verksamhetsåret och slutbesiktigades i slutet av mars. I samband med detta har föreningen under räkenskapsåret gått över till att redovisa enligt K3-regelverket.

#### **Medlemsinformation**

**Styrelse**

Vid räkenskapsårets början uppgick föreningens medlemsantal till 63 personer. Årets tillkommande medlemmar uppgår till 6 personer. Årets avgående medlemmar uppgår till 6 personer. Föreningens medlemsantal på bokslutsdagen uppgår till 63 personer.

Föreningen förändrade årsavgifterna senast 2022-01-01 då avgifterna höjdes med 5 %.

Efter att ha antagit budgeten för det kommande verksamhetsåret har styrelsen beslutat om höjning med 10 % på årsavgiften.

Årsavgifterna 2022 uppgår i genomsnitt till 457 kr/m²/år.

Baserat på kontraktsdatum har under verksamhetsåret 6 överlåtelser av bostadsrätter skett.

Vid räkenskapsårets utgång var samtliga bostadsrätter upplåtna.

### **Flerårsöversikt**

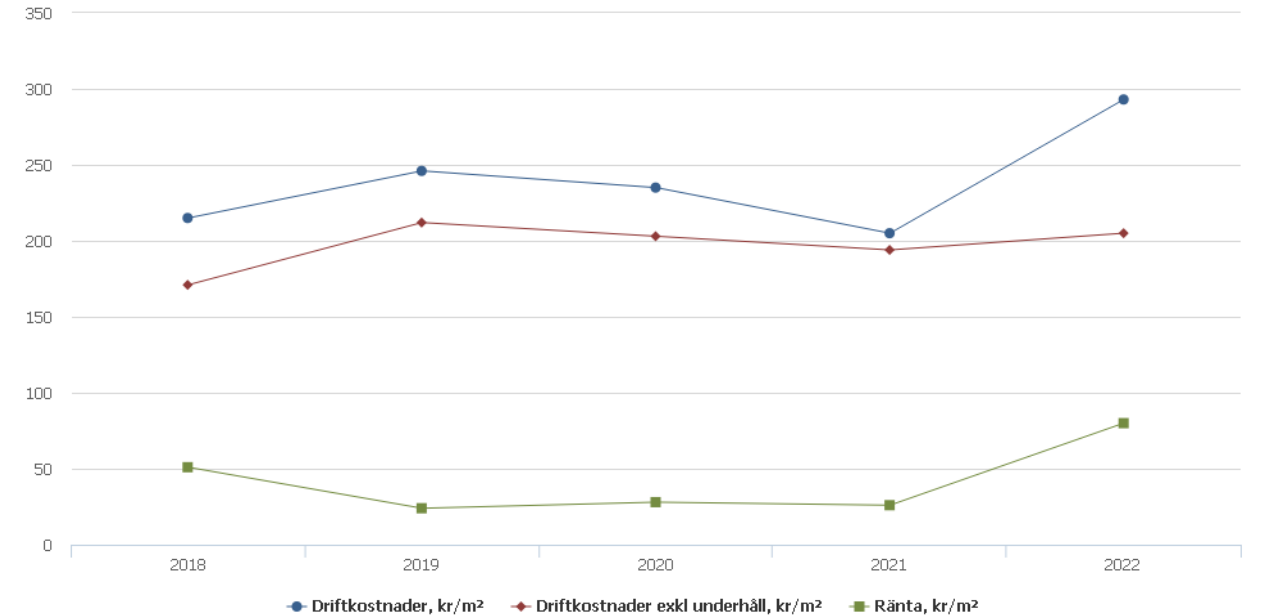

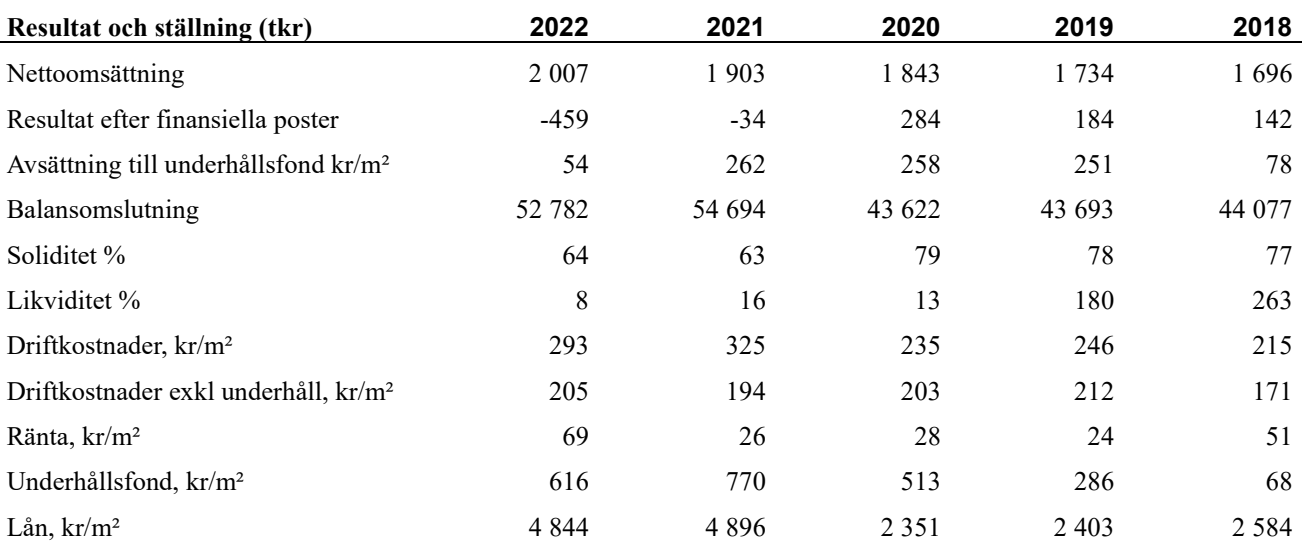

**Nettoomsättning**: intäkter från årsavgifter, hyresintäkter mm som ingår i föreningens normala verksamhet med avdrag för lämnade rabatter.

**Resultat efter finansiella poster**: Se resultaträkningen.

**Soliditet**: beräknas som eget kapital inklusive egen kapitalandel (f.n. 78 %) av obeskattade reserver i procent av balansomslutningen.

### **Förändringar i eget kapital**

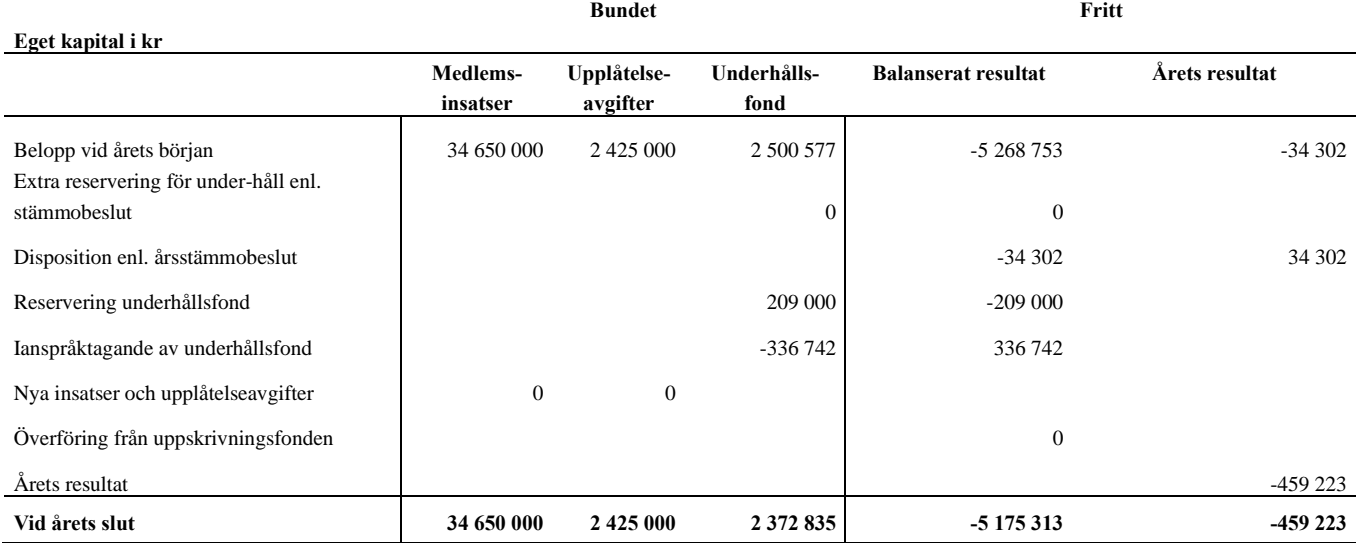

#### **Resultatdisposition**

**Till årsstämmans behandling finns följande underskott i kr**

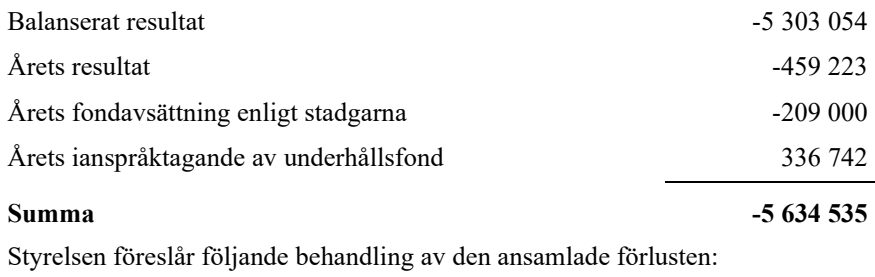

#### **Att balansera i ny räkning i kr - 5 634 535**

Vad beträffar föreningens resultat och ställning i övrigt, hänvisas till efterföljande resultat- och balansräkning med tillhörande bokslutskommentarer.

# <span id="page-8-0"></span>**Resultaträkning**

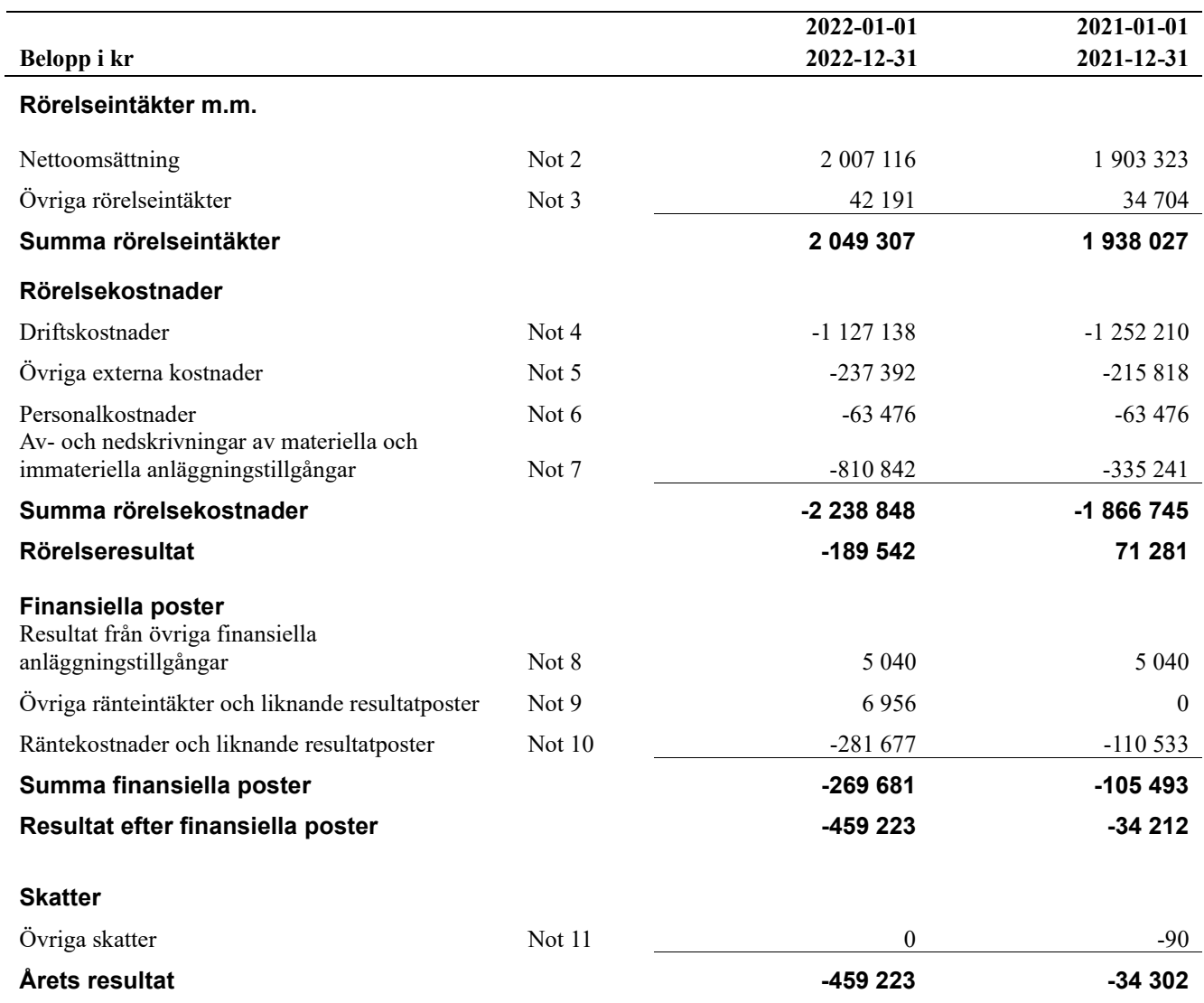

## <span id="page-9-0"></span>**Balansräkning**

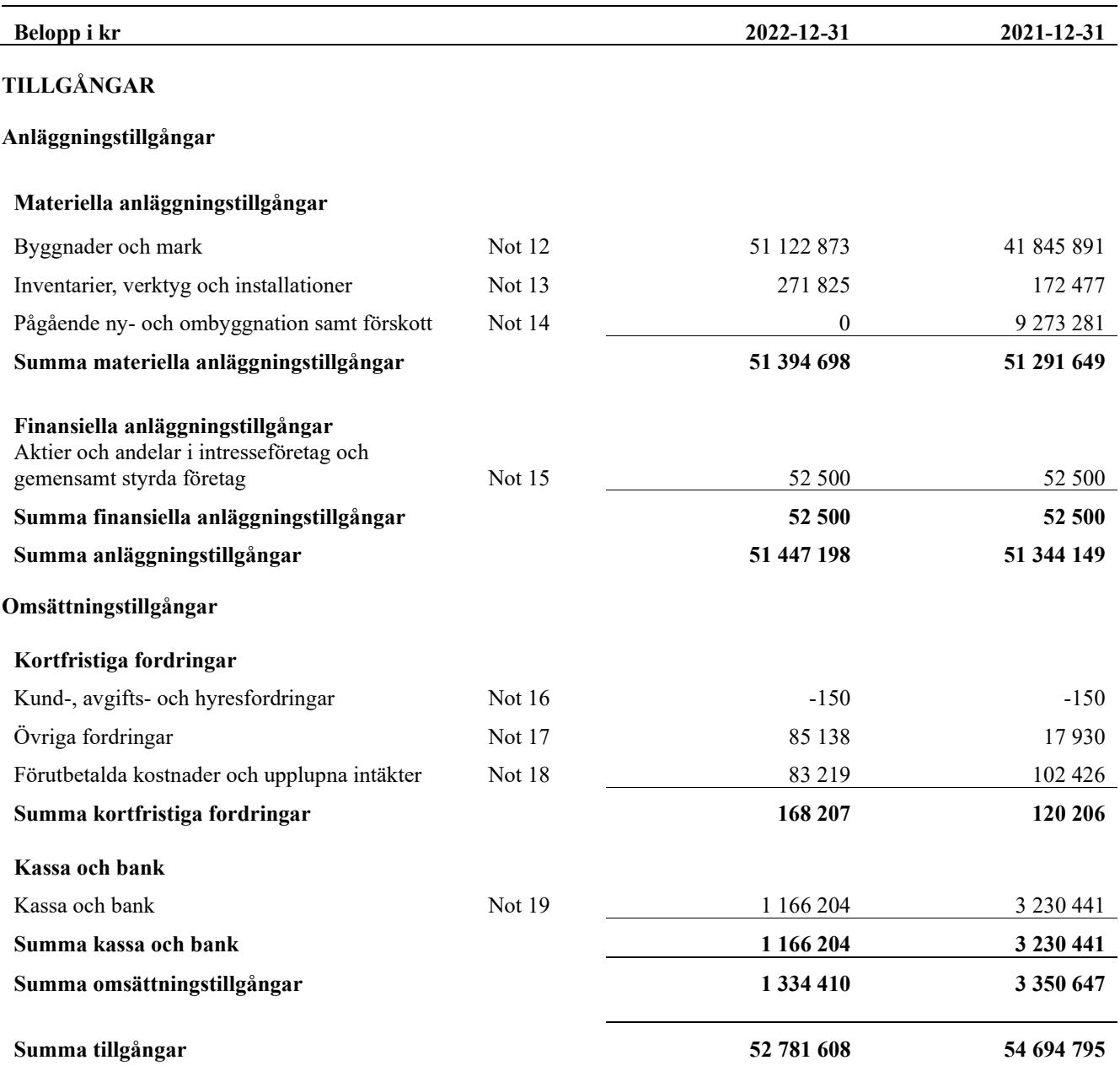

## **Balansräkning**

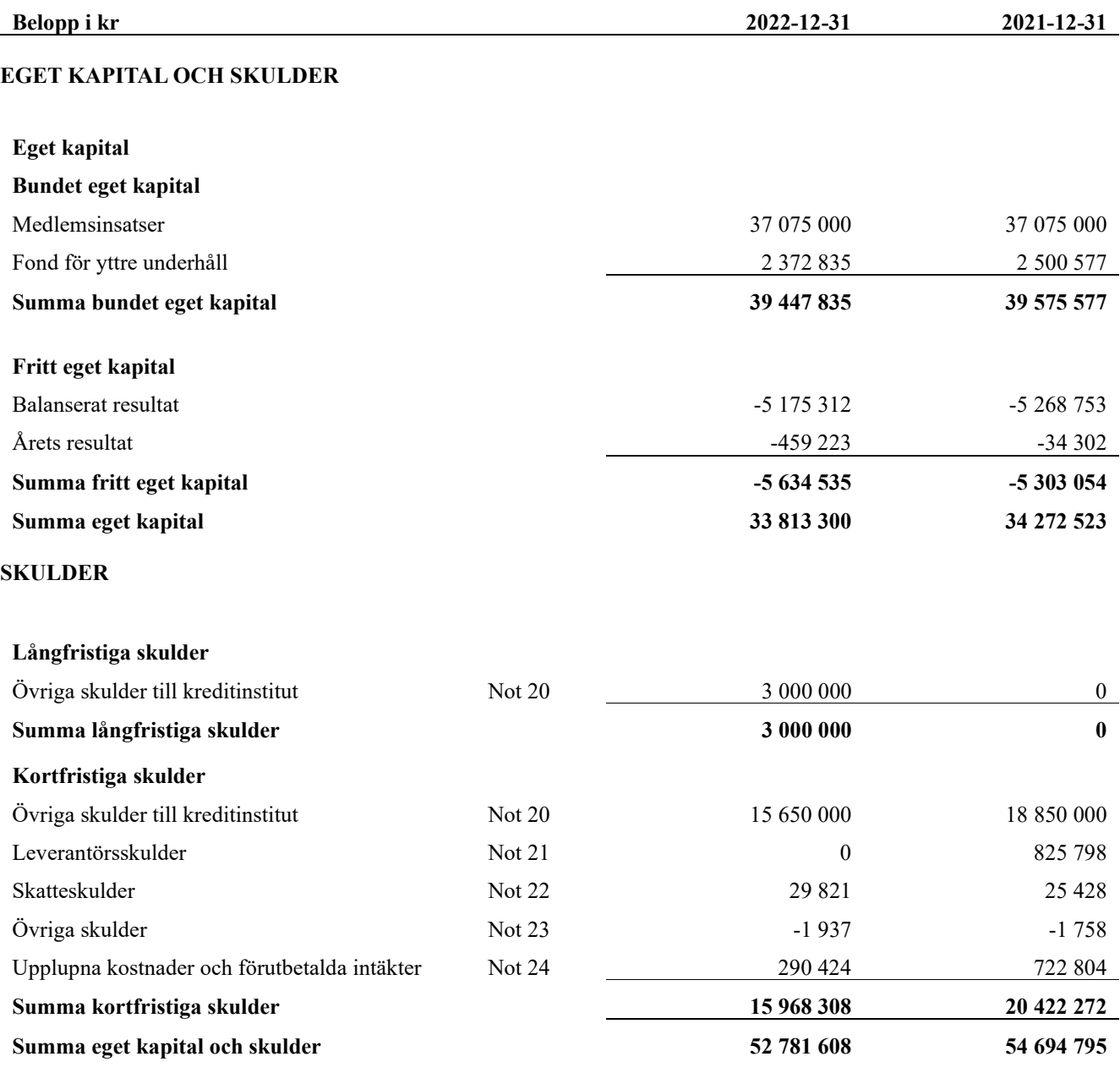

# <span id="page-11-0"></span>**Kassaflödesanalys**

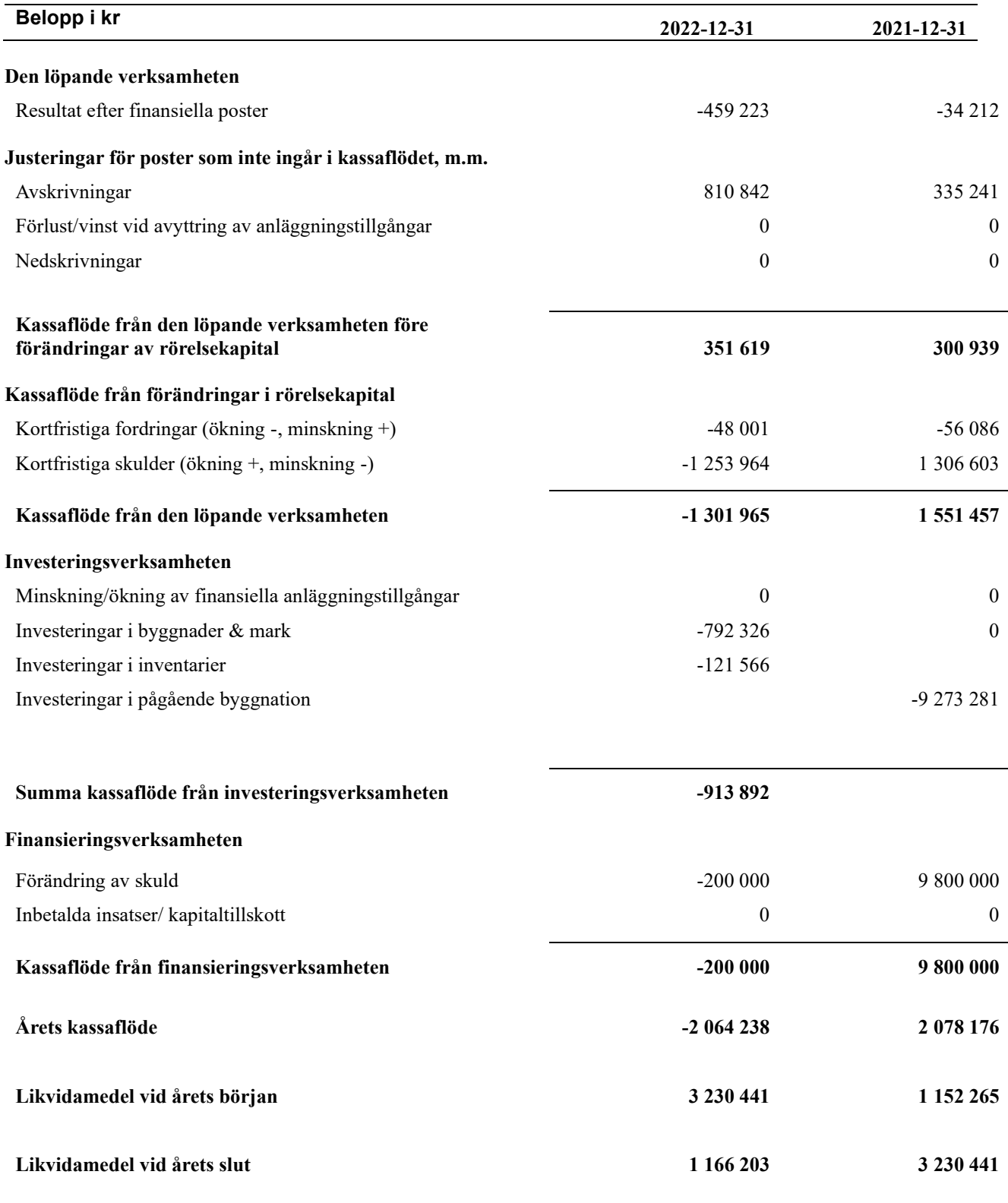

#### **Upplysning om betalda räntor**

Upplupen räntekostnad 39 950 kronor, erlagd ränta 266 915 kronor, erhållen ränta 6 915 kronor

### <span id="page-12-0"></span>**Noter**

#### **Not 1 Allmänna redovisningsprinciper**

Årsredovisningen har upprättats enligt årsredovisningslagen och BFNAR 2012:1 (K3). Det är föreningens första räkenskapsår där K3-regelverket tillämpas. Redovisningsprinciperna som har ändrats är att avskrivningen på fastigheten nu är indelad i komponenter. Jämförelseåret har inte räknats om.

#### **Redovisning av intäkter**

Årsavgifter och hyror aviseras i förskott men redovisas så att endast den del som belöper på räkenskapsåret redovisas som intäkt. Ränta och utdelning redovisas som en intäkt när det är sannolikt att föreningen kommer att få de ekonomiska fördelar som är förknippade med transaktionen samt att inkomsten kan beräknas på ett tillförlitligt sätt.

#### **Skatter och avgifter**

En bostadsrättsförening är i normalfallet inte föremål för inkomstbeskattning.

#### **Pågående ombyggnad**

I förekommande fall redovisas ny-, till- eller ombyggnad som pågående i balansräkningen till dess att arbetena färdigställts.

#### **Värderingsprinciper m.m.**

Tillgångar och skulder har värderats till anskaffningsvärden om inget annat anges nedan.

#### **Fordringar**

Fordringar har efter individuell värdering upptagits till belopp varmed de beräknas inflyta.

#### **Avskrivningsprinciper för anläggningstillgångar**

Avskrivningar enligt plan baseras på ursprungliga anskaffningsvärden och beräknad nyttjandeperiod. Nedskrivning sker vid bestående värdenedgång.

#### **Materiella anläggningstillgångar**

Materiella anläggningstillgångar redovisas som tillgång i balansräkningen när det på basis av tillgänglig information är sannolikt att den framtida ekonomiska nyttan som är förknippad med innehavet tillfaller föreningen och att anskaffningsvärdet för tillgången kan beräknas på ett tillförlitligt sätt.

Fastigheten är komponentindelad enligt K3-regelverket.

Mark är inte föremål för avskrivningar.

Beloppen i årsredovisningen anges i hela kronor om inte annat anges.

#### **Not 2 Nettoomsättning**

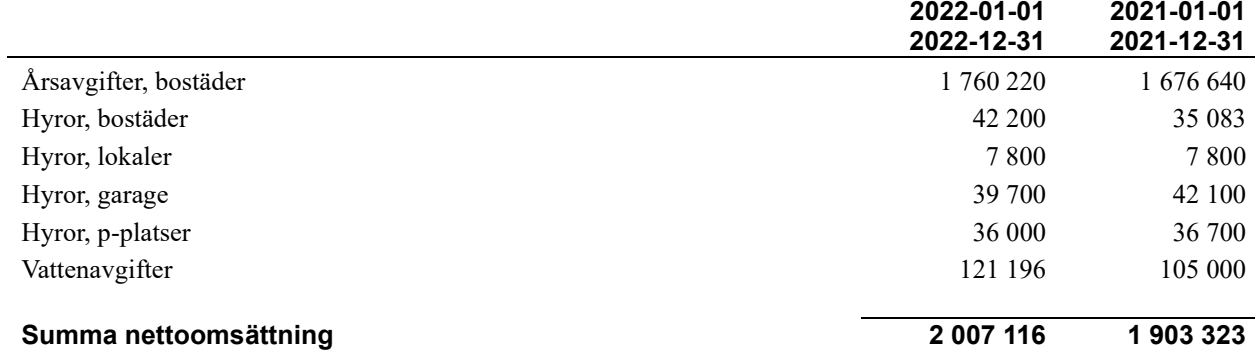

#### **Not 3 Övriga rörelseintäkter**

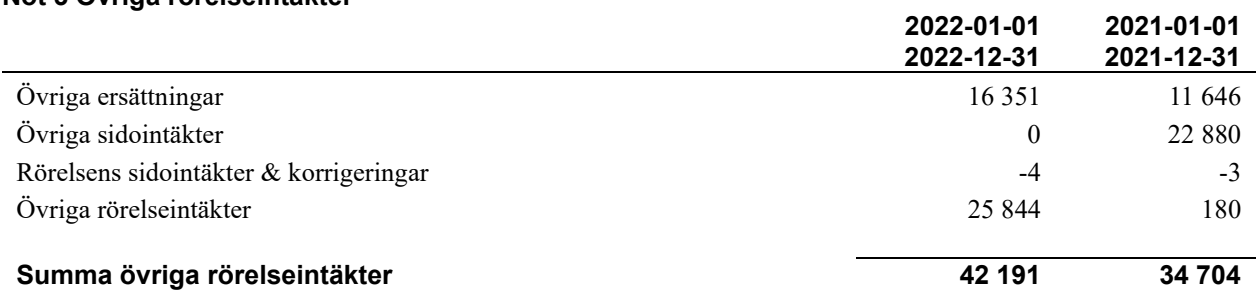

#### **Not 4 Driftskostnader**

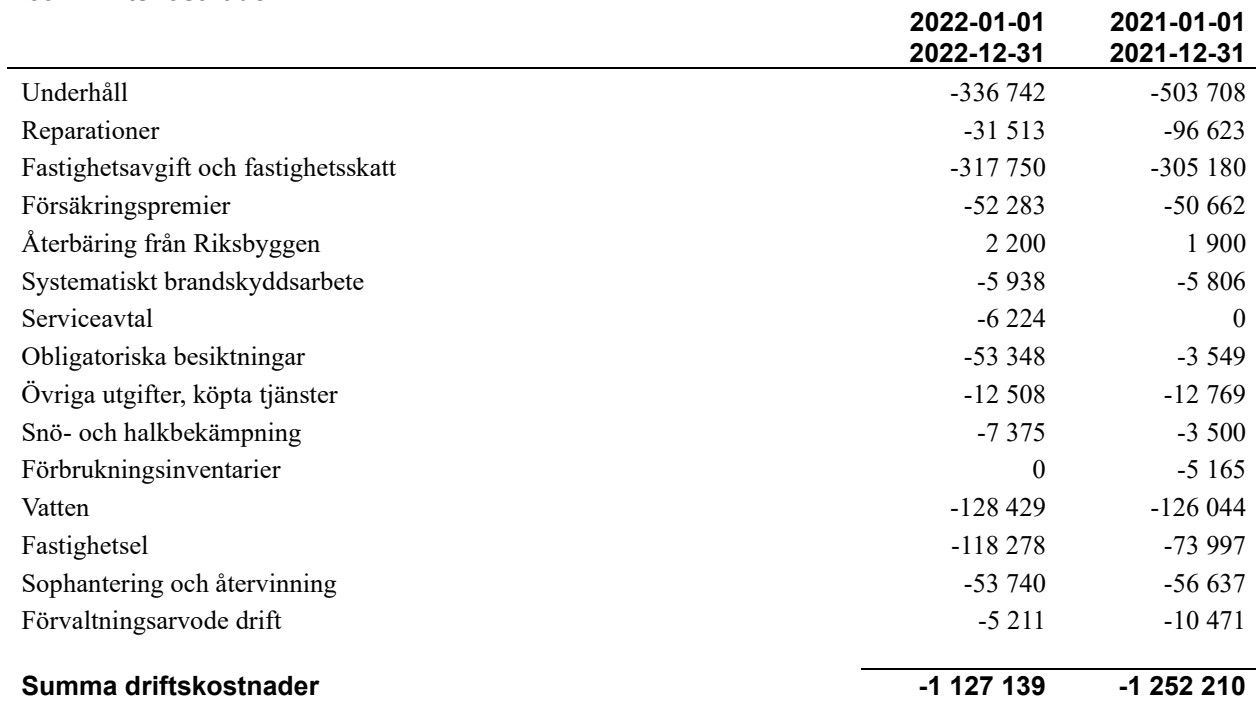

#### **Not 5 Övriga externa kostnader**

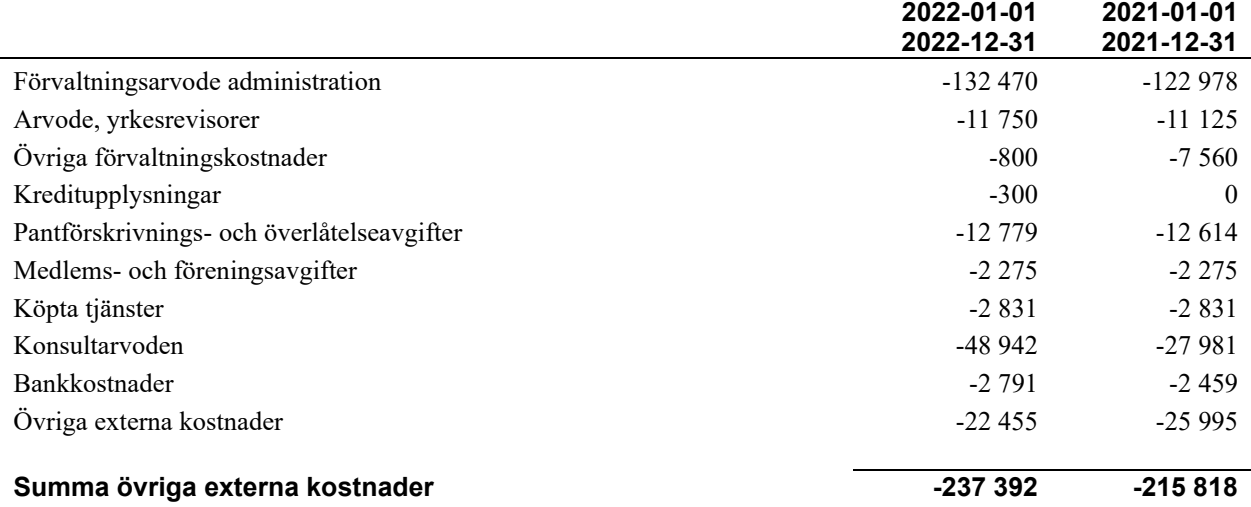

#### **Not 6 Personalkostnader**

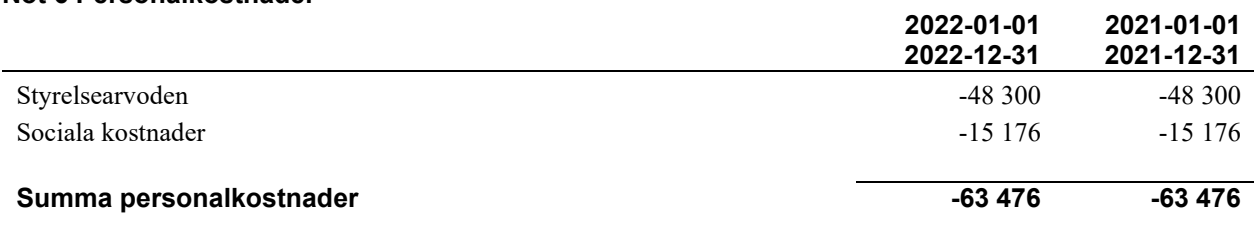

**2022-01-01** 

Medelantalet anställda har under året varit X personer.

#### **Not 7 Av- och nedskrivningar av materiella-och immateriella anläggningstillgångar**

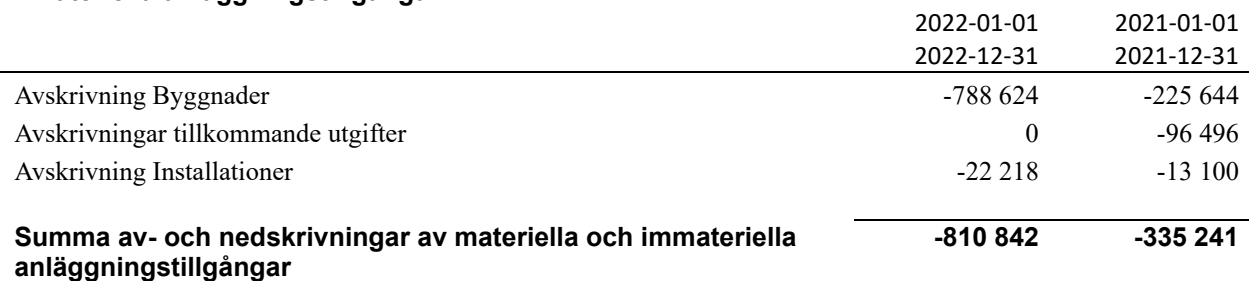

#### **Not 8 Resultat från övriga finansiella anläggningstillgångar**

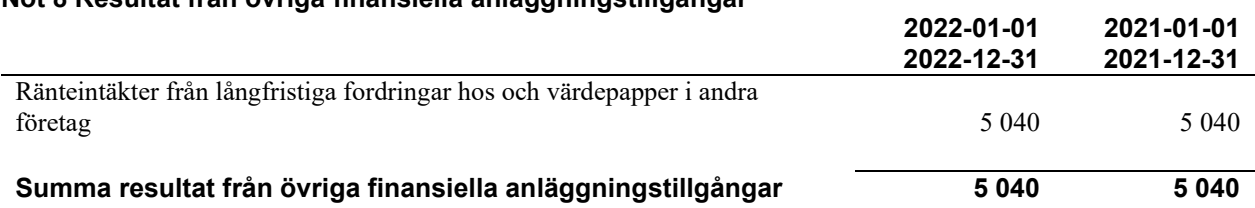

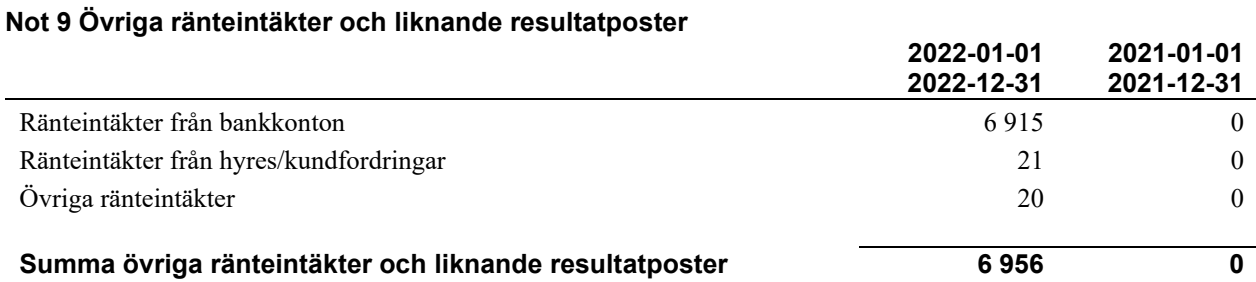

#### **Not 10 Räntekostnader och liknande resultatposter**

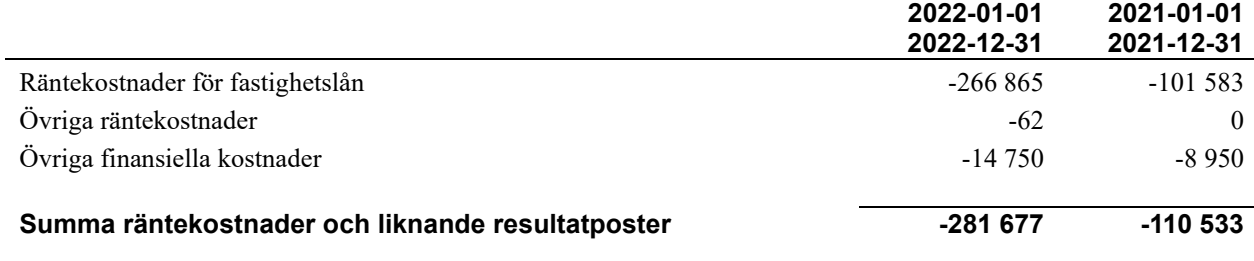

#### **Not 11 Övriga skatter**

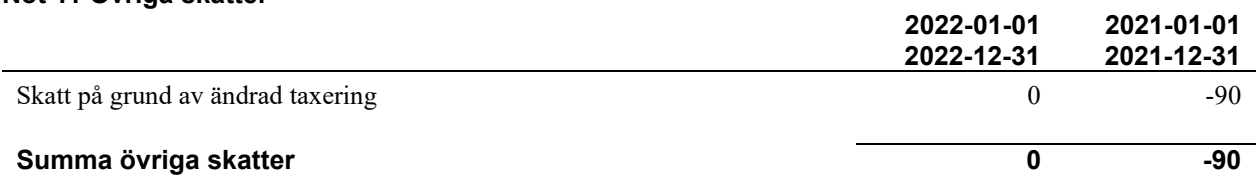

#### **Not 12 Byggnader, mark och markanläggningar**

Anskaffningsvärden

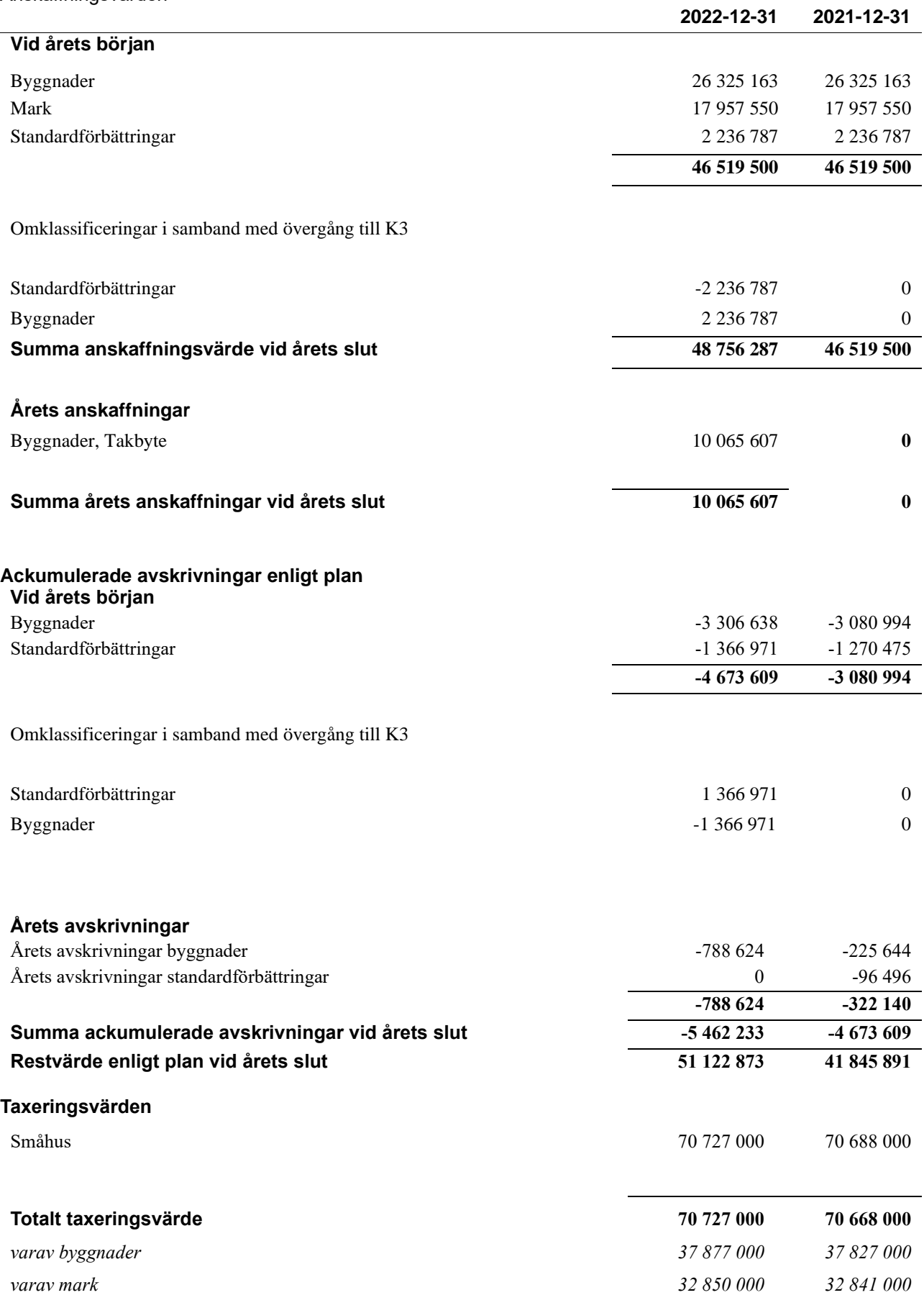

#### **Not 13 Inventarier, verktyg och installationer**

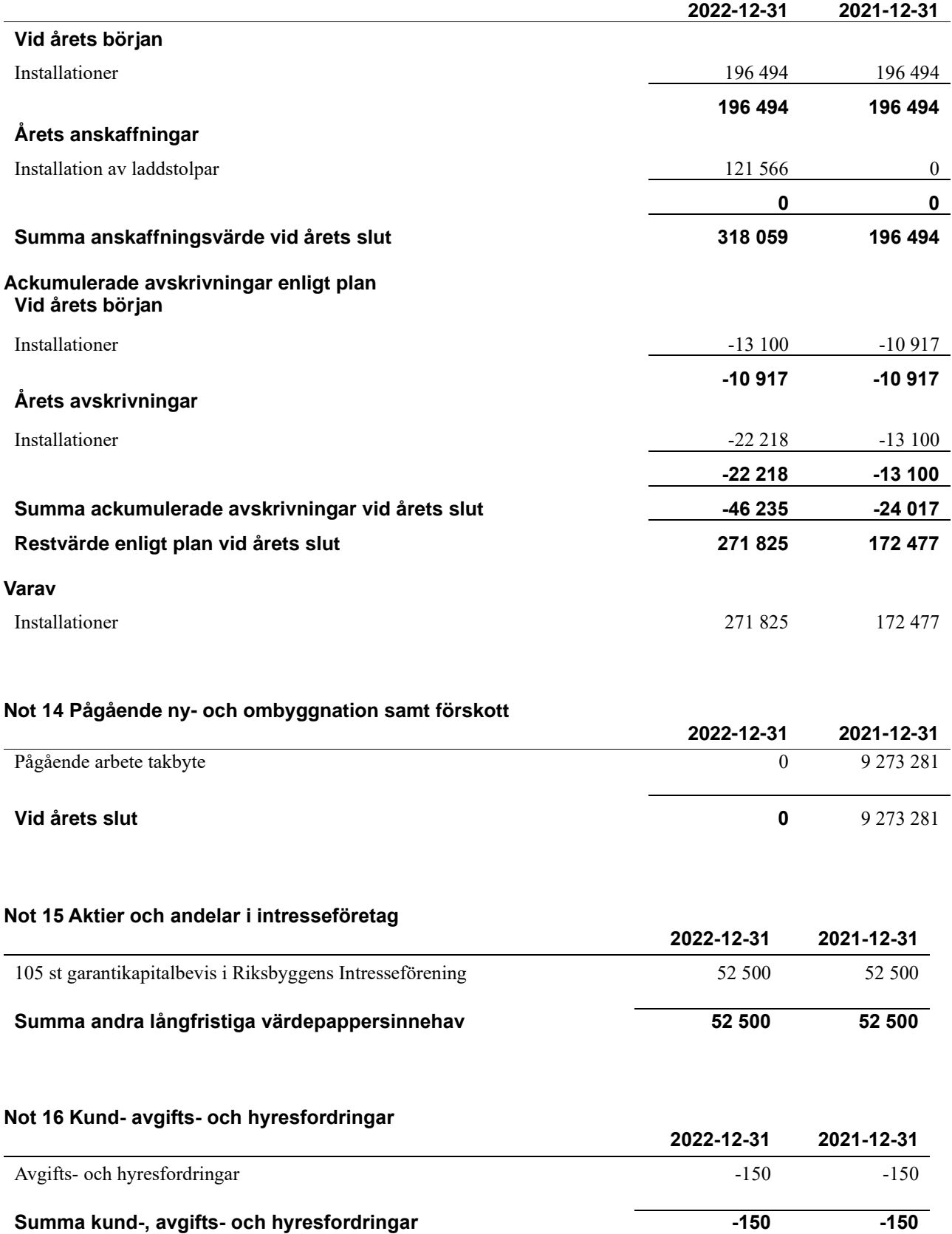

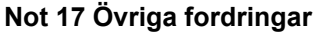

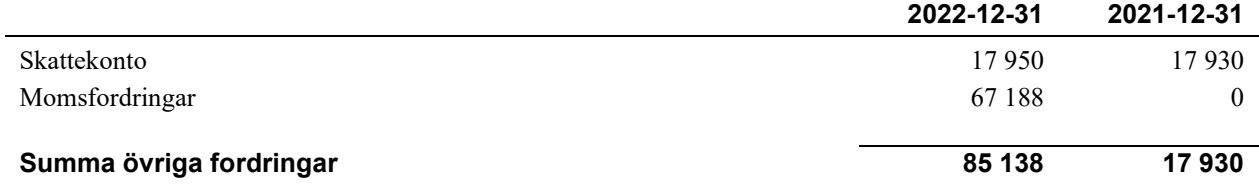

#### **Not 18 Förutbetalda kostnader och upplupna intäkter**

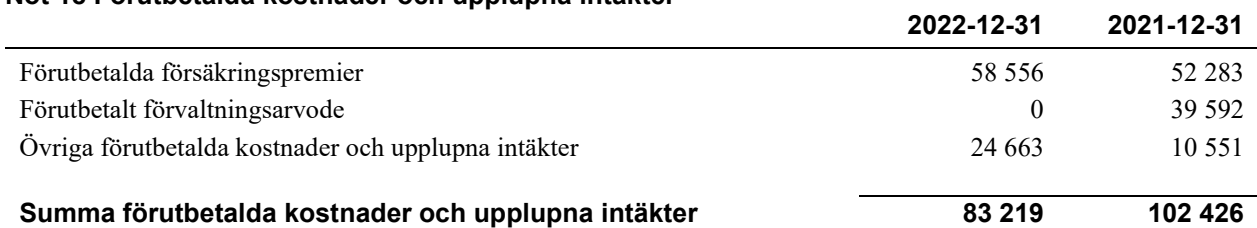

#### **Not 19 Kassa och bank**

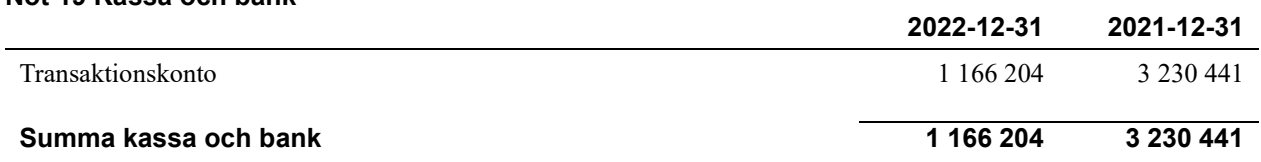

#### **Not 20 Övriga skulder till kreditinstitut**

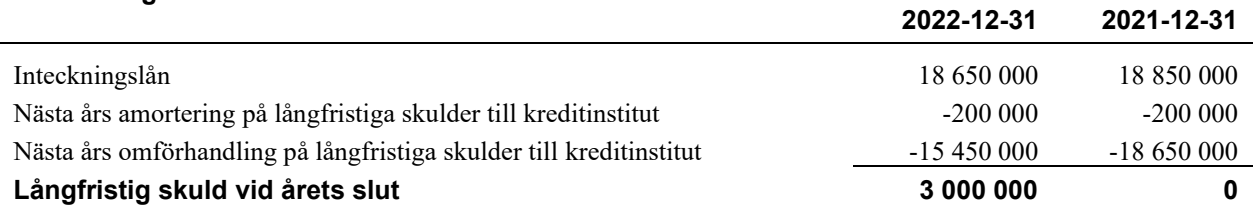

#### Tabellen nedan anges i hela kronor.

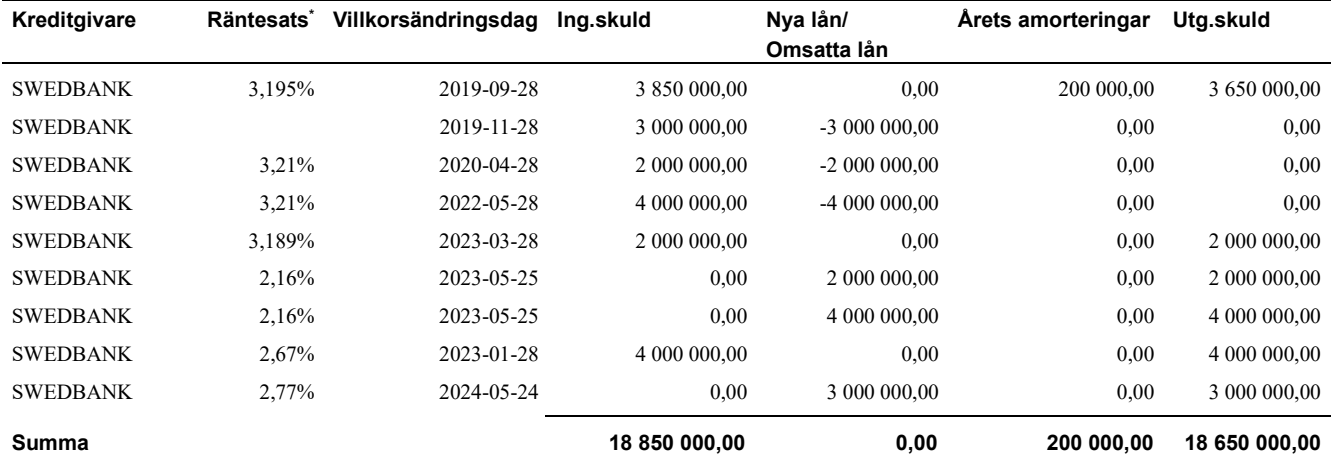

\*Senast kända räntesatser

Under nästa räkenskapsår ska föreningen amortera 200 tkr och omförhandla 15 450 tkr varför dessa delar av skulden kan betraktas som kortfristig skuld i enlighet med K3. Det är dock styrelsens bedömning att lånen kommer att förlängas enligt lagd amorteringsplan och inga avvikande regleringar kommer att ske, trots vad som klassificeras som kortfristig skuld.

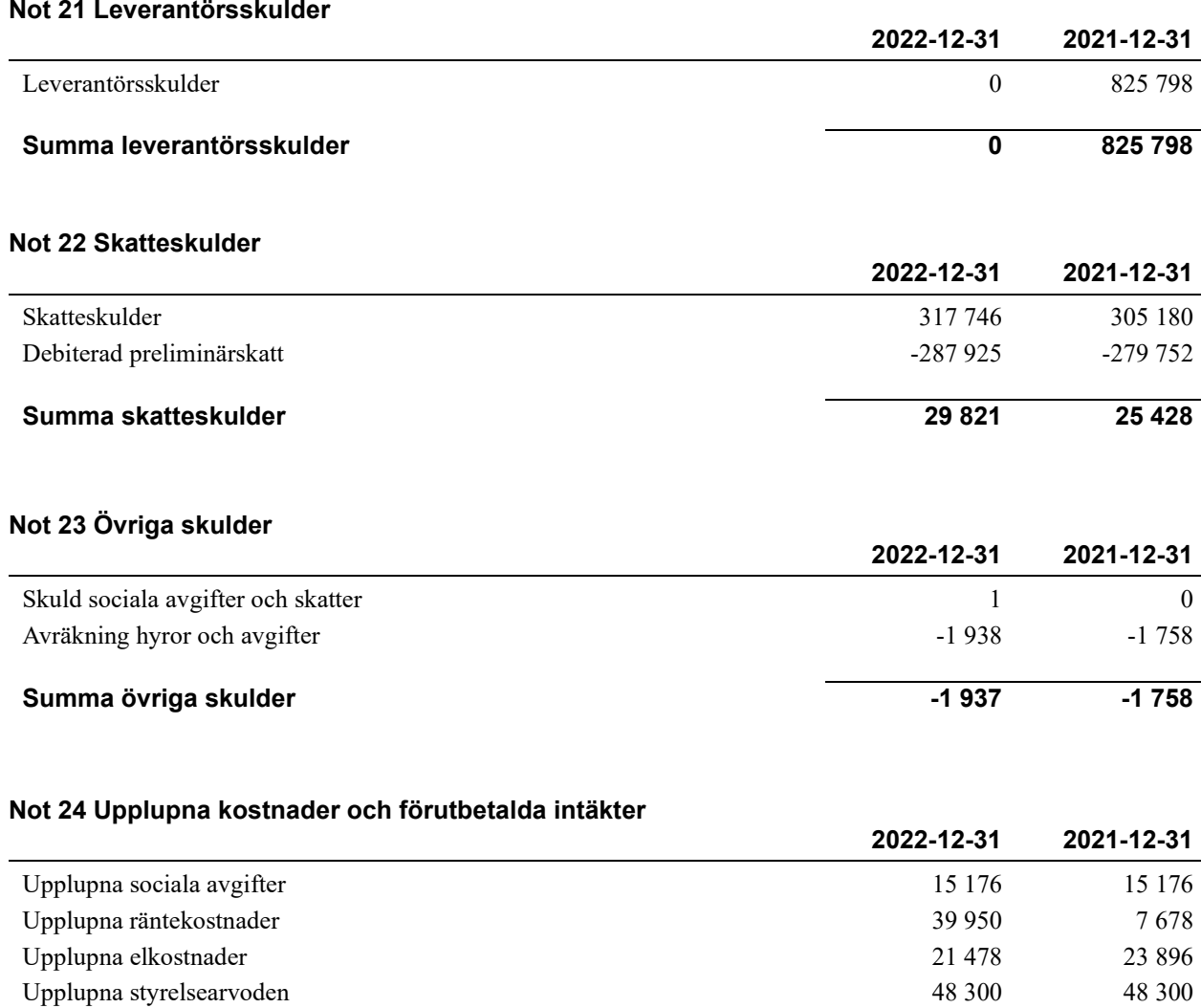

### **Summa upplupna kostnader och förutbetalda intäkter 290 424 722 804**

Beräknat förvaltningsarvode 0 463 664 Förutbetalda hyresintäkter och årsavgifter 165 520 164 090

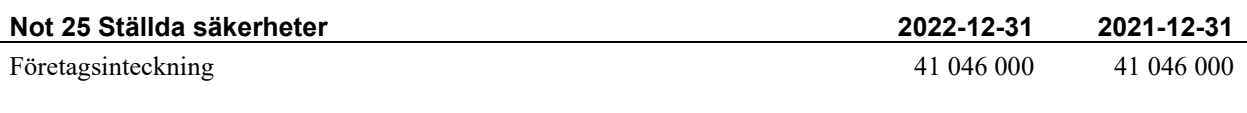

#### **Not 26 Eventualförpliktelser**

Föreningen har inte identifierat några eventualförpliktelser

#### **Not 27 Väsentliga händelser efter räkenskapsårets utgång**

Efter räkenskapsåret har Riksbyggen Bostadsrättsförening Hölasset gått över till ny förvaltare och förvaltas av Bredablick from. 2023-01-01.

Styrelsens undertecknande av årsredovisningen har skett den dagen som framgår av vår elektroniska underskrift.

Magnus Pettersson *Ledamot*

Jessica Hansson *Ledamot*

John Kjellsson *Ledamot*

Karolina af Kleen *Ledamot*

Vår revisionsberättelse har lämnats den dagen som framgår av vår elektroniska underskrift.

KPMG AB

Per Jacobsson *Auktoriserad revisor*

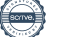

### Verifikat

Transaktion 09222115557492831613

#### Dokument

Årsredovisning-22 (för digital signering) Huvuddokument 23 sidor Startades 2023-05-16 10:30:44 CEST (+0200) av Anna Brunbäck (AB) Färdigställt 2023-05-22 16:25:11 CEST (+0200)

#### Signerande parter

#### Anna Brunbäck (AB) Riksbyggen anna.brunback@riksbyggen.se +46708384337 Signerade 2023-05-16 10:30:45 CEST (+0200)

Magnus Pettersson (MP) magnus.pettersson@ordart.se

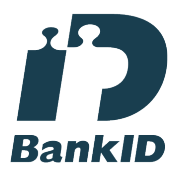

Namnet som returnerades från svenskt BankID var "MAGNUS PETTERSSON" Signerade 2023-05-16 20:09:10 CEST (+0200)

#### John Kjellsson (JK) Personnummer 198605063919 John.Kjellsson@riksbyggen.se

#### Karolina af Kleen (KaK)

karolina.afkleen@outlook.com

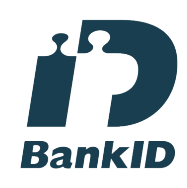

Namnet som returnerades från svenskt BankID var "Karolina Hanna af Kleen" Signerade 2023-05-17 13:36:02 CEST (+0200)

Jessica Hansson (JH) jessica.hansson@almi.se

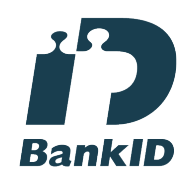

Namnet som returnerades från svenskt BankID var "Jessica Theresa Margaretha Hansson" Signerade 2023-05-17 22:55:21 CEST (+0200)

Per Jacobsson (PJ) KPMG per.jacobsson@kpmg.se

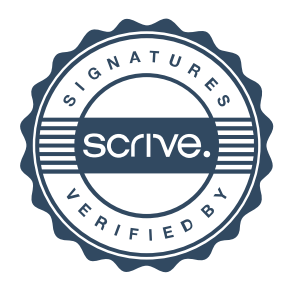

### Verifikat

Transaktion 09222115557492831613

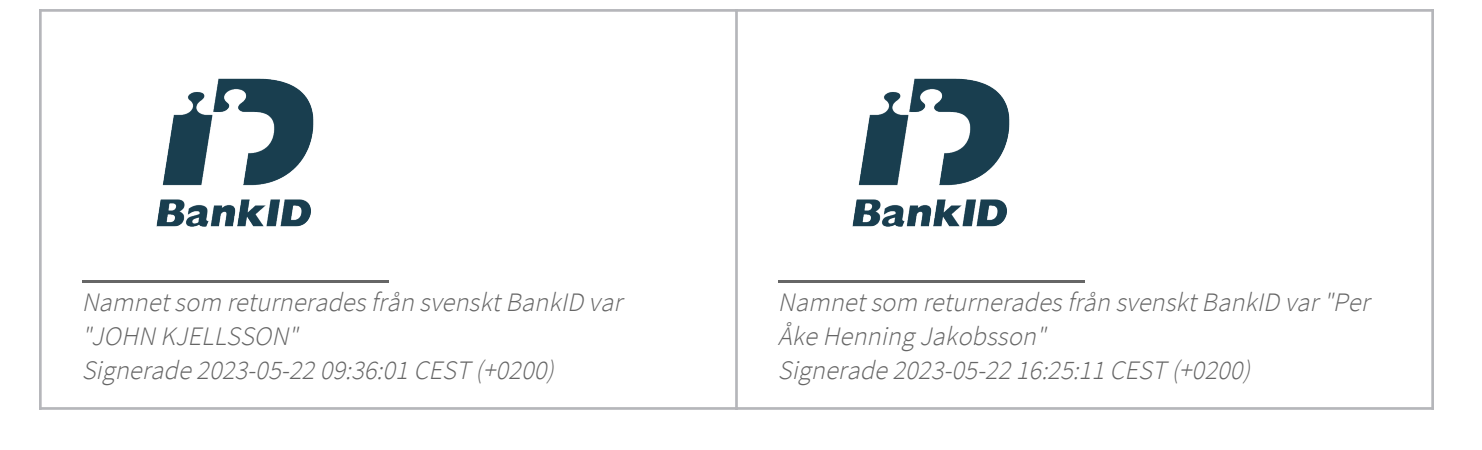

Detta verifikat är utfärdat av Scrive. Information i kursiv stil är säkert verifierad av Scrive. Se de dolda bilagorna för mer information/bevis om detta dokument. Använd en PDF-läsare som t ex Adobe Reader som kan visa dolda bilagor för att se bilagorna. Observera att om dokumentet skrivs ut kan inte integriteten i papperskopian bevisas enligt nedan och att en vanlig papperutskrift saknar innehållet i de dolda bilagorna. Den digitala signaturen (elektroniska förseglingen) säkerställer att integriteten av detta dokument, inklusive de dolda bilagorna, kan bevisas matematiskt och oberoende av Scrive. För er bekvämlighet tillhandahåller Scrive även en tjänst för att kontrollera dokumentets integritet automatiskt på: https://scrive.com/verify

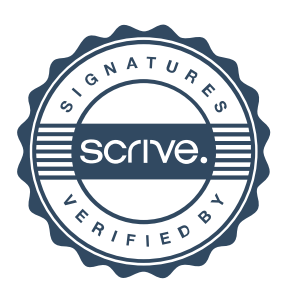